**JpgKeywords Crack Product Key Full Download [Updated] 2022**

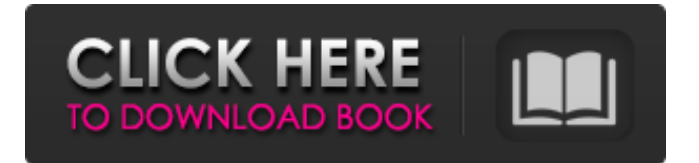

### **JpgKeywords Crack + Free Download**

✓ Edit any keywords in files in batch (images, videos, audio, etc.) ✓ Drag and drop multiple images and videos to rename them √ There is also a portable version that works as an installer for Windows ✓ Easy to use and intuitive interface ✓ English language support JpgKeywords Crack 5.3 has been released. This update comes with a fix for the issue with multi-threaded listening of the file. Its been detected that there was a race condition in the design of the multi-threading code which sometimes affected the speed of the application. JpgKeywords Crack For Windows 5.2 has been released. The update includes bug fixes for the user interface. A small fix has been made to avoid a RuntimeError while using the multi-threaded code. JpgKeywords 5.1 has been released. This update comes with bug fixes and a small update to the user interface for the main window. JpgKeywords 5.0 has been released. This release is the first non-beta release of the application. You can now select the required keyboard mapping. The update is based on the latest build of JPGKeywords 5.0. After updating the program to the latest build, you will be able to configure the new preferences window to pick the keyboard mapping according to your preference. In addition to that, the application now supports running the program in unattended mode. Users can start JpgKeywords using the -k switch and the software will automatically get the preferences set. More switches for starting the software in various modes have been added which could be used for various purposes. Also, a switch "-n" has been added to run the application in unattended mode. The update also includes a small set of fixes and improvements which have been implemented. The main part of the update is the changes to the software which have been made to support multi-threaded coding in the application. Also, some user interface issues have been fixed. When did you last update your software? To take advantage of all improvements you will need to update your software immediately. You can download the latest version of JpgKeywords from the app's page, and the file will be downloaded in a couple of minutes. The application will ensure that you are always current with the latest changes. If you find any bugs or have suggestions regarding any improvements, you can take some time to file a bug report or submit a feature request to the

### **JpgKeywords Crack Serial Key [Mac/Win]**

Featureful application for editing JPG file keywords Editing in batch with drag and drop, copy and paste Supports drag and drop, and batch renaming Works with JPG and progressive JPG files Preview Keywords can be edited in batch The standard edition of JpgKeywords Crack Keygen is free to download for use and evaluation. The portable version can be used in offline mode without installing any software. How to Install and Use JpgKeywords Cracked 2022 Latest Version: Download and install the official JpgKeywords Activation Code portable version from here. Run the app and launch the main menu. You can now edit JPG files and rename the tags. To create or edit keywords, navigate to Edit | Keywords. By default, the app will open the text editor when you open a JPG file, so you are free to make the desired changes. Some of the steps should appear on a pop-up window on the right side of the application. Since the pop-up controls are designed for the editor, you will need to accept the license agreement (which is written in the tool's description) if the pop-up is displayed. If you want to switch from the English to the Spanish (or to any other language), you can do that by going to Settings | Options and change the language. Furthermore, JpgKeywords can be configured to save pictures automatically to a desired folder, so you do not have to manually move the files. If you are interested in editing tags, you will need to use the IpgKeywords editor. Choose Edit | Tags. You can now create and edit tags in the file. For more details about JpgKeywords check the official page or the app's help file. This program may not be suitable for use on public computers. Visit the developer's website for the full version info, including a list of supported and unsupported operating systems. Key Features Edit JPG file and tag names Select and rename multiple files at once Drag and drop items Supported operating systems See all Converts current tags to alias keys Supported operating systems Windows Dosemu Linux SimpleTag Mac EventMultipro Edify Photo Keywords Size:

7.4 MB | Downloads: 2 Price: \$59.99 | Date Added: August 17, 2016 Android only PhotoKeyword Size: 6 MB | Downloads b7e8fdf5c8

# **JpgKeywords Free [Latest 2022]**

(ported from CNet review) JpgKeywords is a utility for replacing tags and keywords in multiple JPEG files. It can also be used to rename the files and create new folders or subfolders. The program allows you to create new folders or subfolders and assign user-defined keywords to the files. The utility can be used to read and change tags that have been added to JPEG files by a number of different cameras. Manipulate Tags and Keywords in JPG Files The application enables you to manage the tags that have been added to JPG images by many different cameras, such as Kodak, Canon, Olympus, etc. It allows you to create new folders or subfolders and assign user-defined keywords to files. The program can be used to read and change tags that have been added to JPG files by a number of different cameras. As a bonus, the program includes text encryption and a duplicate picture finder. The application provides a very user-friendly experience: it is easy to use, installs with just one click and starts in a couple of seconds. Furthermore, you can store your favorite folder in the application's database. If you need to perform all the manipulation in multiple photos at once, then it is possible to drag and drop the tags from one image to another and organize the photos in the collection. This feature requires JpgKeywords to be installed in the same folder as the files to be examined. The program supports the following languages: English, Spanish, French, German, and Dutch. In addition, there is a selection of other languages, if the data transfer is enabled. The program also provides direct user-defined and keyword tags. Supported Parameters: • Change Tags in Multiple JPEG Files • Create New Folders and Subfolders • Manage User-Defined Tags • Rename Files • Move Files • Duplicate Files • Find Duplicated Files This program offers a fair amount of control over metadata. It enables you to access and manage tags that have been added to JPG files by many different cameras, such as Kodak, Canon, Olympus, etc. The program allows you to create new folders or subfolders and assign user-defined keywords to files. The program can be used to read and change tags that have been added to JPG files by a number of different cameras. The search engine will find results for similar keywords and file types. This feature requires JpgKeywords to be installed in

### **What's New in the?**

JpgKeywords is a free photo tool for adding keywords to digital images. This powerful free photo tool will allow you to add keywords to your digital photos quickly and easily. JpgKeywords can add one or more keywords to any photo. Add keywords to existing photos or create new ones. Add text, e-mail addresses, names, titles, website addresses, job titles, etc. Upload a PDF with your keywords. Import keywords from text files or put them into a new text file. You can edit and remove keywords as well. Combine multiple keywords for one image. JpgKeywords is a free photo tool for adding keywords to digital images. This powerful free photo tool will allow you to add keywords to your digital photos quickly and easily. Want To Save Time And Effort During Photo Editing? I Am The Ultimate Solution To Help You Get Started! Search The web for 'photo editor' and you will find that this'magic' editor is not as easy as many would make you believe. There are tons of free and paid software but the all in one free photo editing software that can be used by everyone from a newbie to a pro is not yet found. Do not be fooled by other'magic photo editor' websites that simply take your money. This is the ONLY site to help you get started! :) Welcome to my page. Here I'd like to share some tips and tricks with all the Photo Editing Beginner. I have been trying to provide these tutorials for a long time. I hope these photos can inspire you. Thanks a lot! If you're a Photo Editor Beginner, get your photos touched up and organized in no time. Be a photo editing pro in no time. Collect them into your photos albums. Organize them into the chronological order or subject order. Preferring a better photo will not be bad since there's a ton of options nowadays. :) Crashed? You Can Try This App To Fix Android Photo Mess With One Click! Description: Crashed? You Can Try This App To Fix Android Photo Mess With One Click! Feel helpless when your system keeps restarts by itself? You can try out this app if you are experiencing a crash on your Android device. 1. How to Fix Installing Apps Issues:

If you have encountered the issues where your phone keeps restarting by itself or the app installation has failed, you can try these steps: - The app installation will be successful if you are currently in your

## **System Requirements:**

Supported OS: PC: Vista or Windows 7 Mac: Mac OS X 10.7 or later Linux: Ubuntu 16.04 or later Android: 4.1 or later Nintendo 3DS: Nintendo 3DS 1.0 or later Nintendo 2DS: Nintendo 3DS XL Homebrew supported in the 3DS eShop: 3.0.0-13+ Supported 3DS models: SYSTEM MODEL CODENAME RELEASE GAME ID PIXEL ROWS PIXEL COLS CAP

Related links:

[http://adomemorial.com/2022/07/04/mrsid-raster-format-handler-for-mapinfo-crack-with-license-code](http://adomemorial.com/2022/07/04/mrsid-raster-format-handler-for-mapinfo-crack-with-license-code-win-mac-april-2022/)[win-mac-april-2022/](http://adomemorial.com/2022/07/04/mrsid-raster-format-handler-for-mapinfo-crack-with-license-code-win-mac-april-2022/) <http://indiebonusstage.com/wp-content/uploads/2022/07/estekhar.pdf> <https://endlessflyt.com/hextreme-crack-x64-updated/> <https://www.viizair.com/screen2swf-crack-download-2022-new/> <https://sprachennetz.org/advert/crystalwolf-player-crack-registration-code-free-download-win-mac/> [https://rxcmarket.com/wp-content/uploads/2022/07/Instant\\_YouTube\\_Blocker\\_Portable.pdf](https://rxcmarket.com/wp-content/uploads/2022/07/Instant_YouTube_Blocker_Portable.pdf) <https://okinawahousingportal.com/pdf-logo-remover-crack-keygen-full-version-pc-windows/> [https://aajkaviral.com/wp](https://aajkaviral.com/wp-content/uploads/2022/07/Central_Control_Crack_Free_Download_WinMac_Latest2022-1.pdf)[content/uploads/2022/07/Central\\_Control\\_Crack\\_Free\\_Download\\_WinMac\\_Latest2022-1.pdf](https://aajkaviral.com/wp-content/uploads/2022/07/Central_Control_Crack_Free_Download_WinMac_Latest2022-1.pdf) [https://influencerstech.com/upload/files/2022/07/85DUNFZ79iTY5YeRSpVR\\_04\\_ea3991273fa085531c](https://influencerstech.com/upload/files/2022/07/85DUNFZ79iTY5YeRSpVR_04_ea3991273fa085531cd7d97d1e9ca50b_file.pdf) [d7d97d1e9ca50b\\_file.pdf](https://influencerstech.com/upload/files/2022/07/85DUNFZ79iTY5YeRSpVR_04_ea3991273fa085531cd7d97d1e9ca50b_file.pdf) [https://www.londonderrynh.org/sites/g/files/vyhlif4616/f/agendas/rfq\\_newpaper\\_notice.pdf](https://www.londonderrynh.org/sites/g/files/vyhlif4616/f/agendas/rfq_newpaper_notice.pdf) [https://www.caelmjc.com/wp](https://www.caelmjc.com/wp-content/uploads/2022/07/ParaIrc_Crack__With_Full_Keygen_Free_Download_Latest.pdf)[content/uploads/2022/07/ParaIrc\\_Crack\\_\\_With\\_Full\\_Keygen\\_Free\\_Download\\_Latest.pdf](https://www.caelmjc.com/wp-content/uploads/2022/07/ParaIrc_Crack__With_Full_Keygen_Free_Download_Latest.pdf) <http://lovelymms.com/versabar/> <https://oldeberkoop.com/seagate-discwizard-crack-download-updated-2022/> [https://travelwithme.social/upload/files/2022/07/yNCVd8dzWyFLa2E5ivOh\\_04\\_ea3991273fa085531cd](https://travelwithme.social/upload/files/2022/07/yNCVd8dzWyFLa2E5ivOh_04_ea3991273fa085531cd7d97d1e9ca50b_file.pdf) [7d97d1e9ca50b\\_file.pdf](https://travelwithme.social/upload/files/2022/07/yNCVd8dzWyFLa2E5ivOh_04_ea3991273fa085531cd7d97d1e9ca50b_file.pdf) <https://www.onmoda.net/wp-content/uploads/2022/07/elwbire-1.pdf> <https://healinghillary.com/textconverter-basic-crack-april-2022/> [https://petersmanjak.com/wp-content/uploads/2022/07/Weeds\\_Folder\\_Icon.pdf](https://petersmanjak.com/wp-content/uploads/2022/07/Weeds_Folder_Icon.pdf) <http://jwmarine.org/appnimi-rar-password-unlocker-crack/> <https://tutorizone.com/vivaldi-crack-last-2022/>

[https://downrangevideos.com/wp-content/uploads/2022/07/GNUnet\\_Crack\\_\\_MacWin.pdf](https://downrangevideos.com/wp-content/uploads/2022/07/GNUnet_Crack__MacWin.pdf)